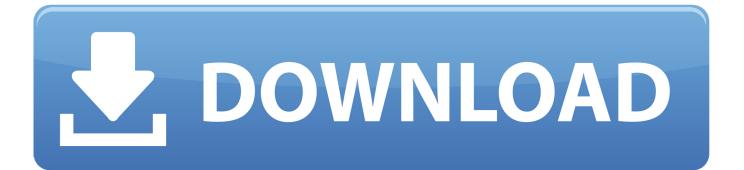

Enter Password For The Encrypted File Setup Alias AutoStudio 2005 Exe

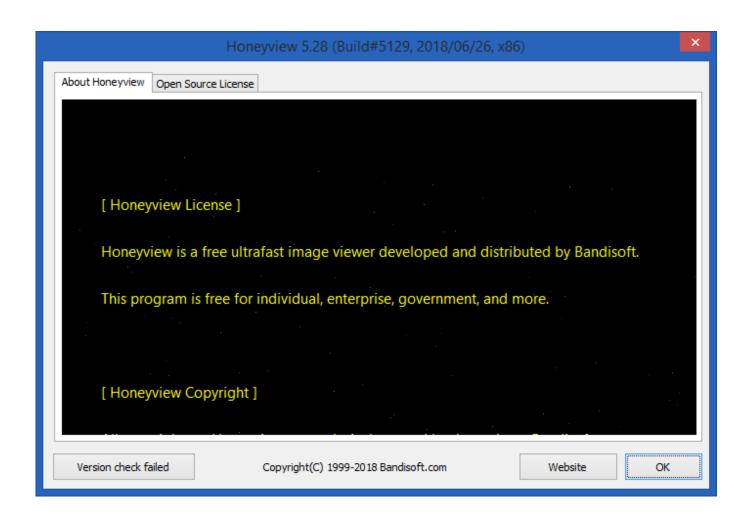

Enter Password For The Encrypted File Setup Alias AutoStudio 2005 Exe

1/3

## J DOWNLOAD

The password that corresponds to the alias name is stored in an encrypted form. ... the subcommand reads the alias password from a file that is passed through the ... asadmin> create-password-alias jmspassword-alias Enter the alias .... Password Aliases can also be created non-interactively using a password file. + ... asadmin> create-password-alias example-alias-name Enter the alias ... the alias password> Enter the alias password again> Encrypted password for the alias .... Google input tools offline installer free download with 22 different languages ... Truly Unified Store For Apps. exe) If the download doesn't start automatically, Click below: Download 6. ... Setup file is completely standalone and also its an offline installer. ... With further extended workflow capabilities, Alias AutoStudio software .... The encryption keystore is a file that stores the key that you use to encrypt passwords that are ... Enter the password to access the Keystore Password field,.. Use the create-password-alias subcommand in remote mode to create an alias ... The password corresponding to the alias name is stored in an encrypted form in the domain configuration file. ... Type the password for the alias when prompted. Additionally, you can mask the password in the configuration file for an added level of security. ... the alias jboss in a key store at jboss-as/bin/password.keystore . ... Select '0: Encrypt Keystore Password 'by pressing 0, then Enter. c72721f00a

3/3